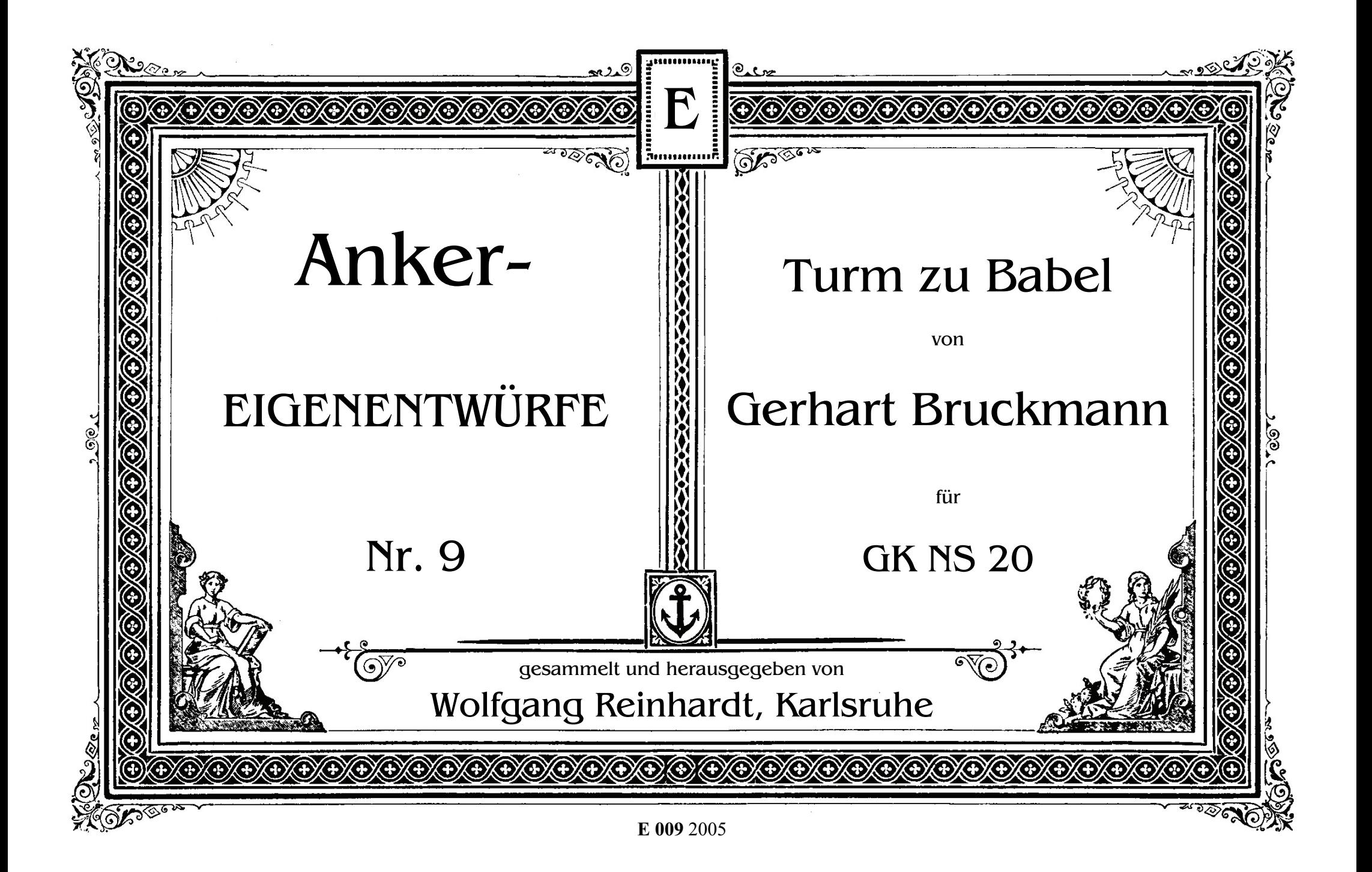

Seit Ausgabe 11-1 werden im Mitteilungsblatt für Ankerfreunde Eigenentwürfe für Anker-Modelle vorgestellt.

Gesammelt werden diese Entwürfe von Wolfgang Reinhardt.

Dieser vorliegende Entwurf ist eine Neubearbeitung.

Die Zeichnungen wurden von Burkhard Schulz mit dem kostenlosen Programm AnkerCAD erstellt. Dieses kann im Internet bezogen werden unter http://www.anker-steine.privat.t-online.de/AnkerCAD.htm.

Eine CD mit den neu bearbeiteten Entwürfen und den gescannten bisherigen Entwürfen kann bezogen werden bei:

George F.Hardy (www.ankerstein.org)

Burkhard Schulz (BurkhardSchulz@gmx.de)

Archiv Club van Ankervrienden Rigolettostraat 49 NL-2555 VN Den Haag

## *Turm zu Babel*

## *von Gerhart Bruckmann*

Zu diesem Bau möchte ich die Worte des Entwerfers wiedergeben:

Der Bau versucht, im untersten Geschoß die Stilelemente eines Zikkurats nachzuempfinden (geböschte Seiten, eine auf die Gebäudemitte zuführende Rampe); in den oberen Geschossen gibt der Bau den in der Bibel genannten Gedanken wieder, einen Turm zu bauen, der bis in den "Himmel reicht". Um den Steinvorrat von 20 NF maximal auszunützen, kann in diesen Geschossen keine Stilreinheit eingehalten werden. Der das Gebäude krönende Tempel entspricht aber wieder den Rekonstruktionen eines Zikkurats (keine Cella, flache Eindeckung).

Der Bau des untersten Geschosses erfordert größte Präzision, da die Schichten c, e und f jeweils um 3/8 Würfelbreite zurückspringen.

Dieses Modell kann mit Großkaliber Neue Serie #20 gebaut werden. Es bleiben 2 Prozent der Steine übrig.

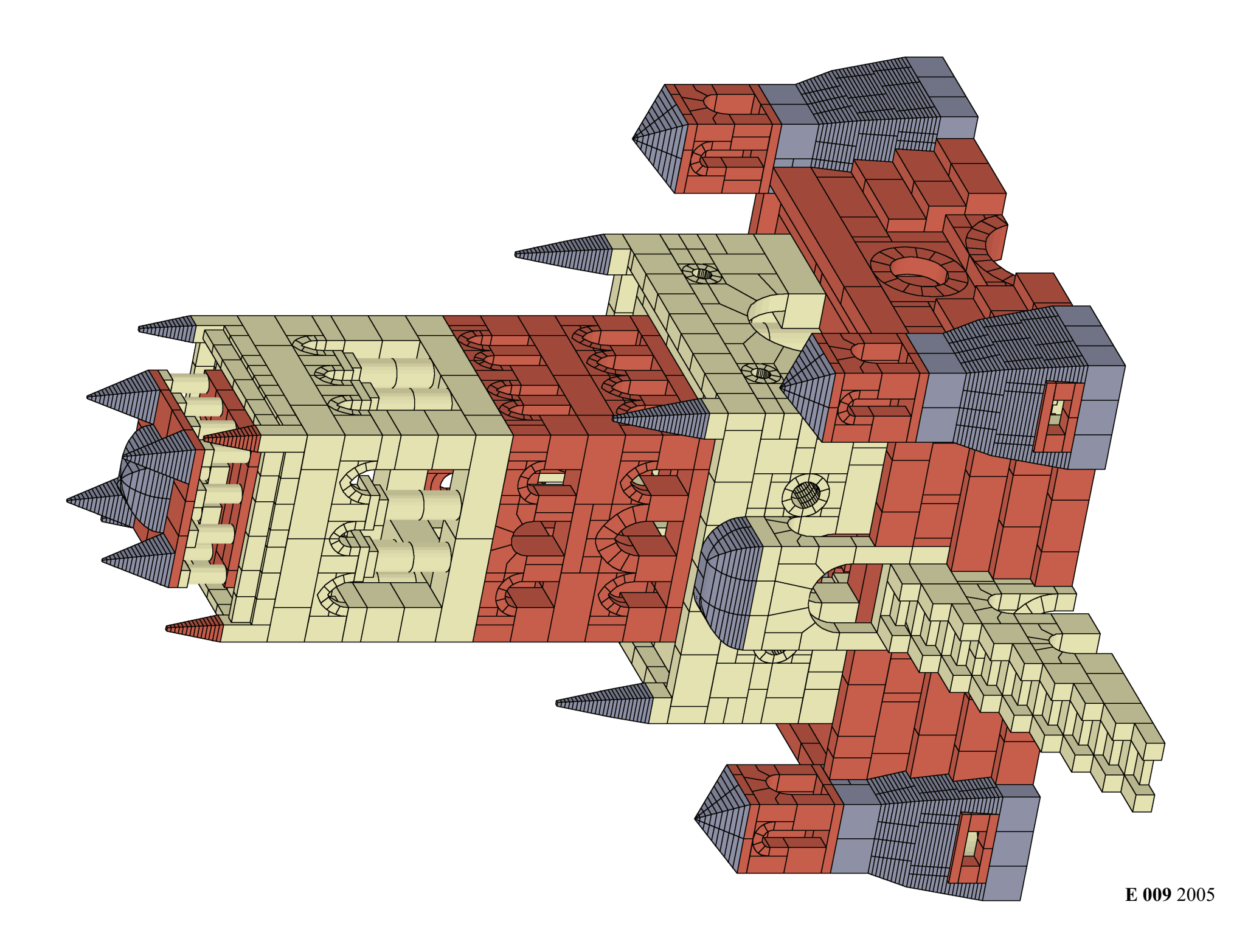

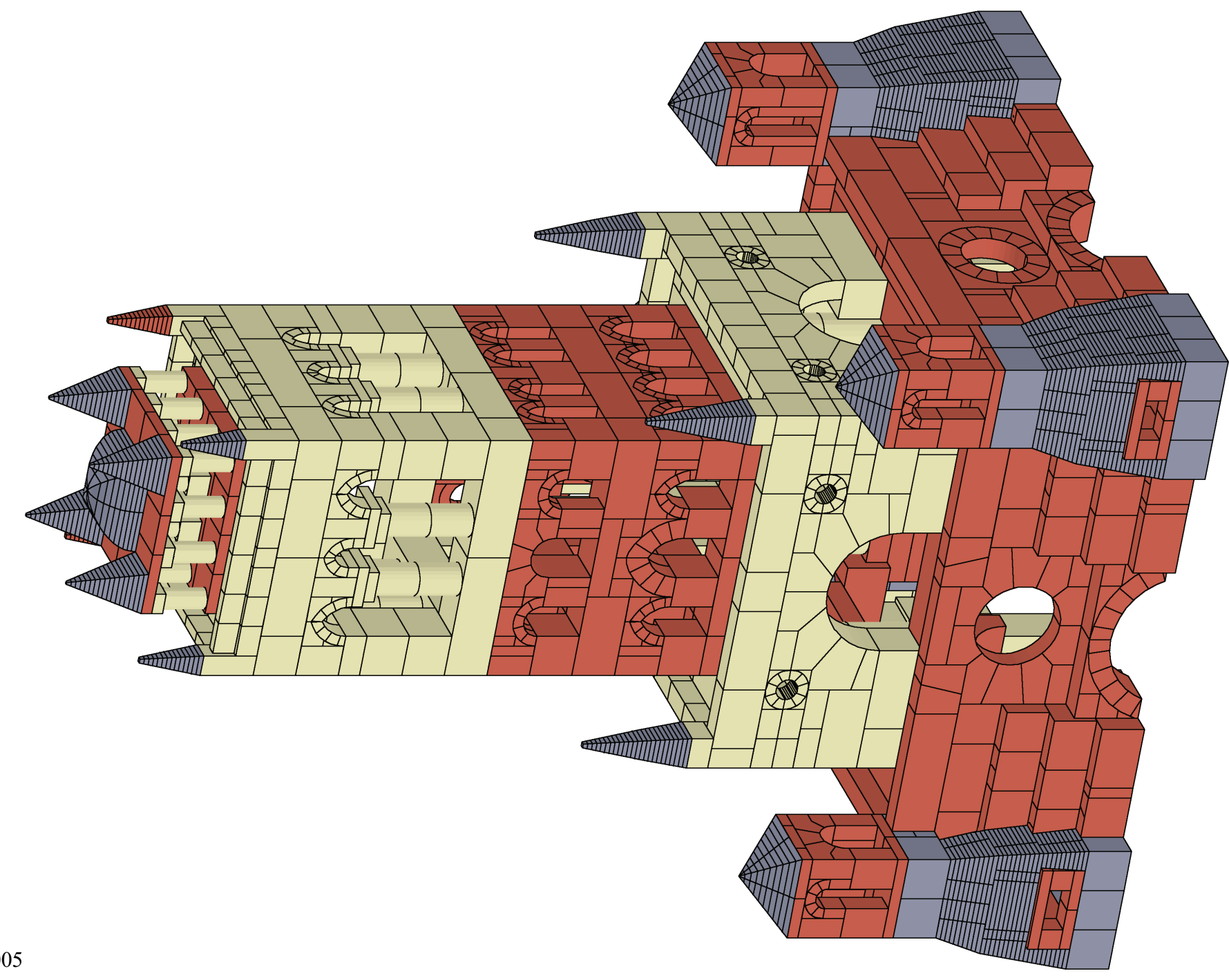

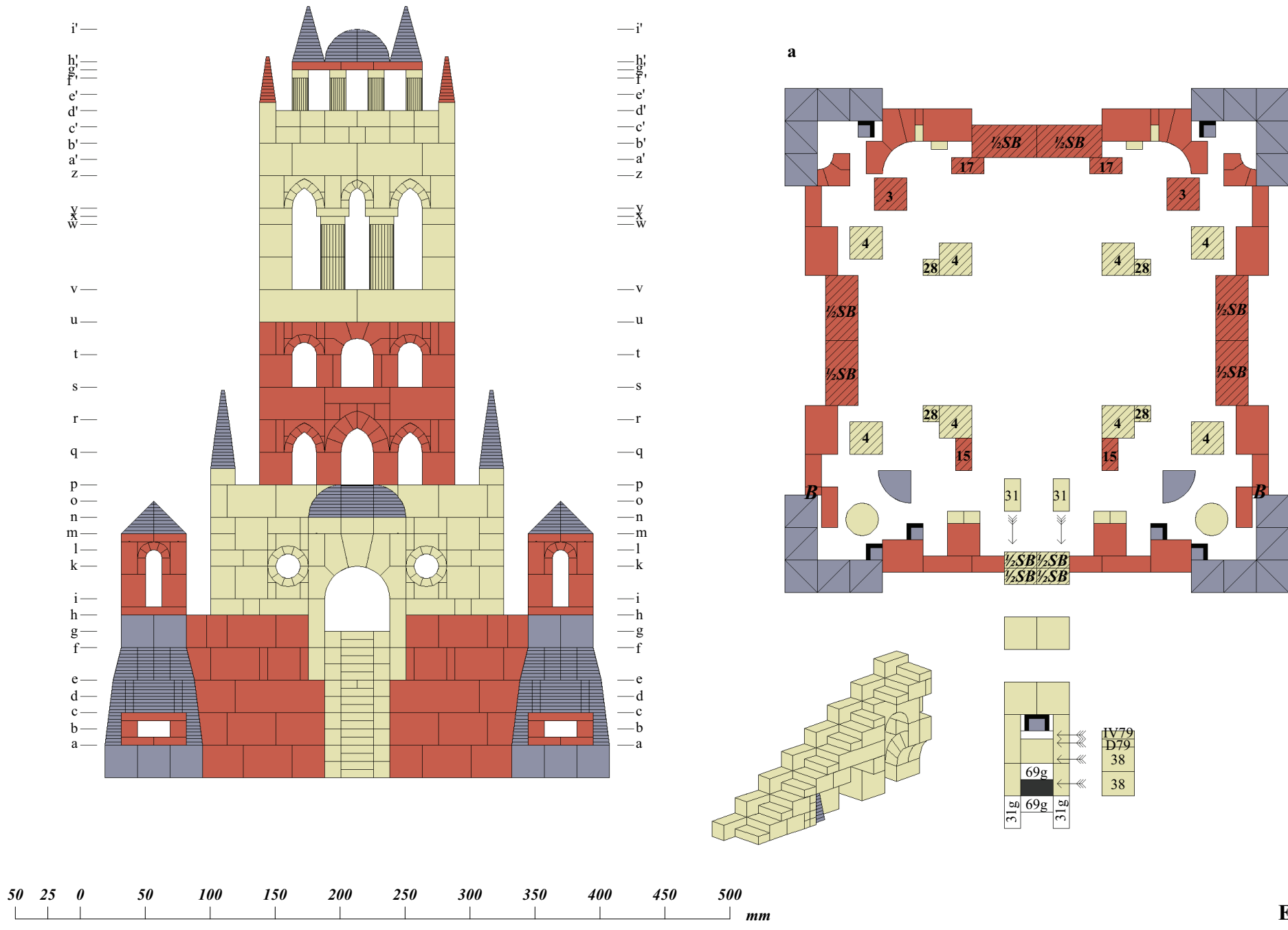

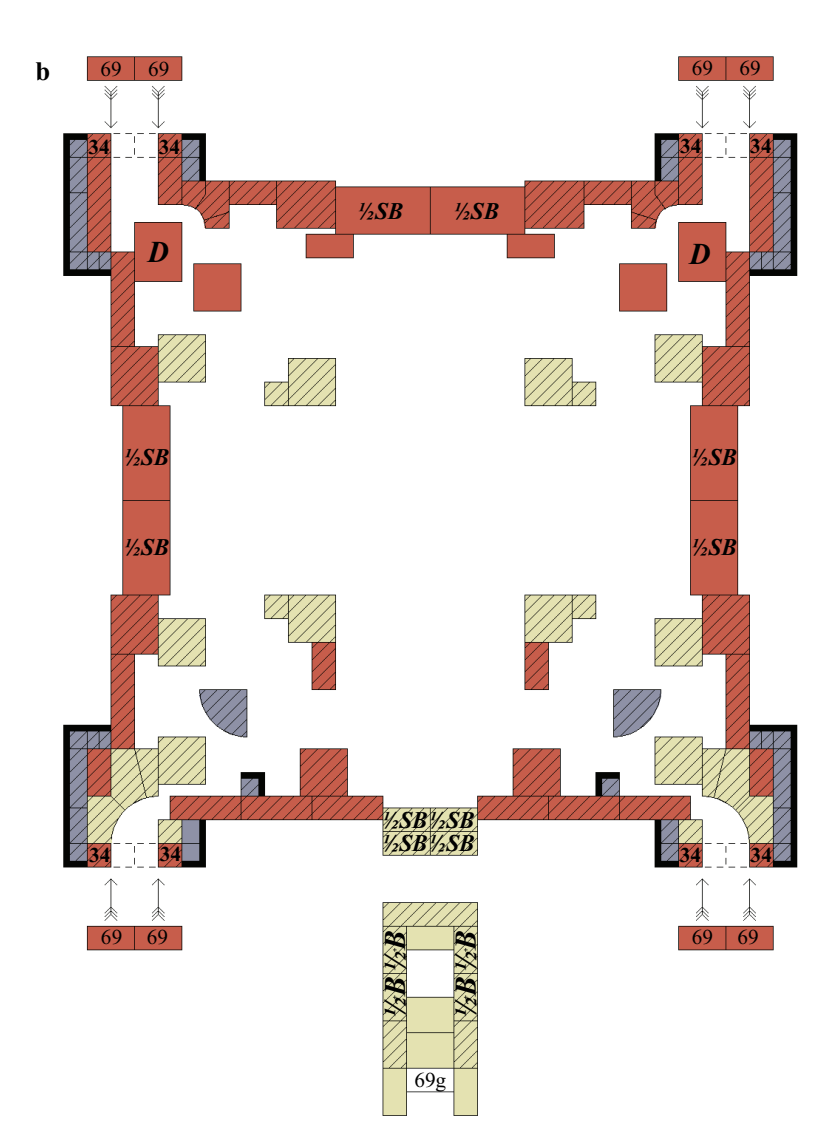

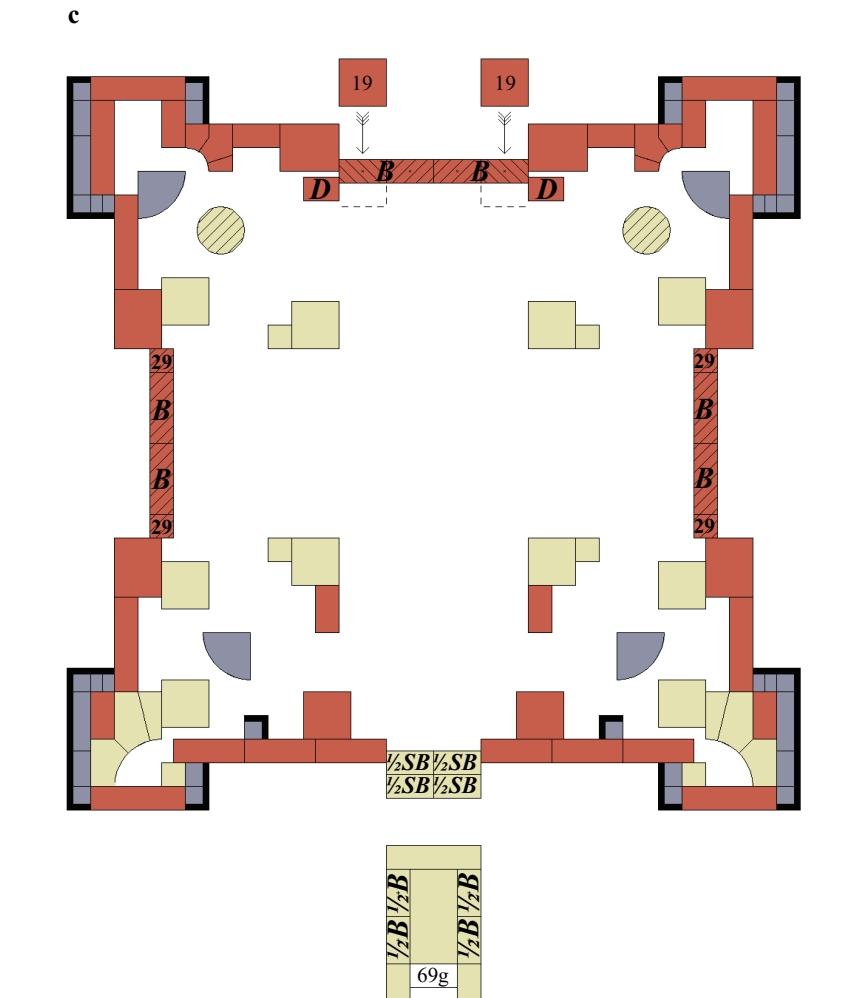

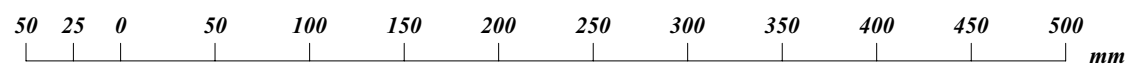

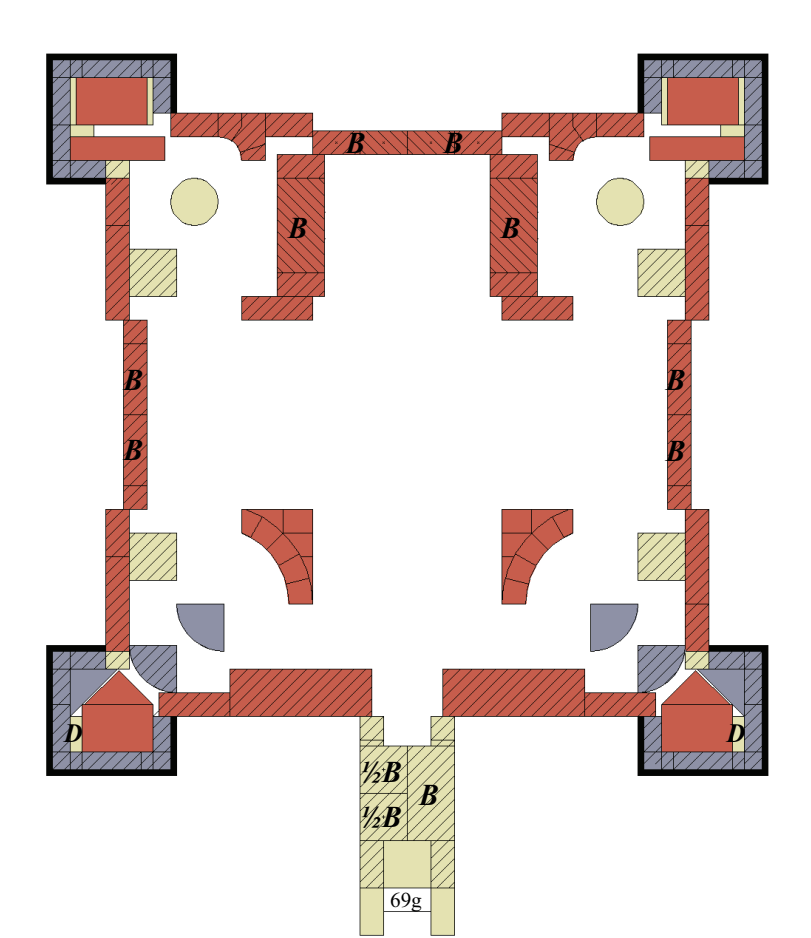

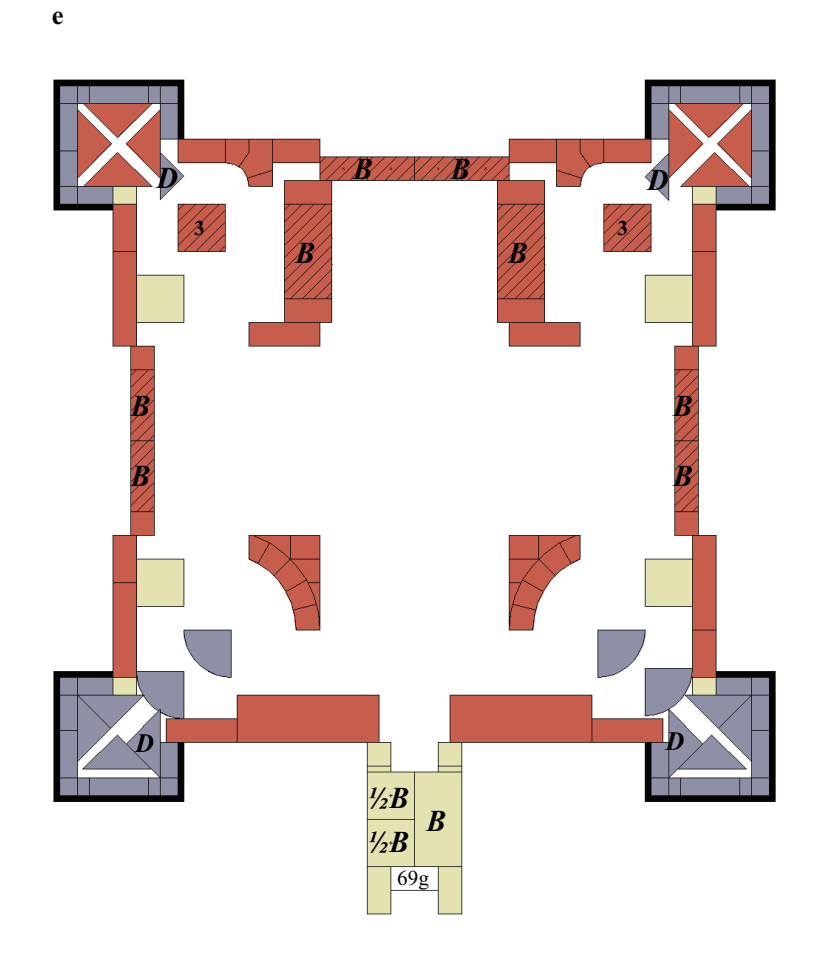

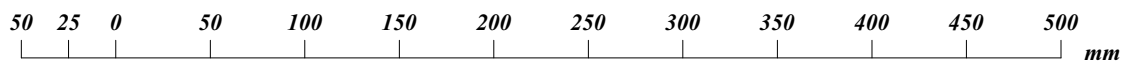

E 009 2005

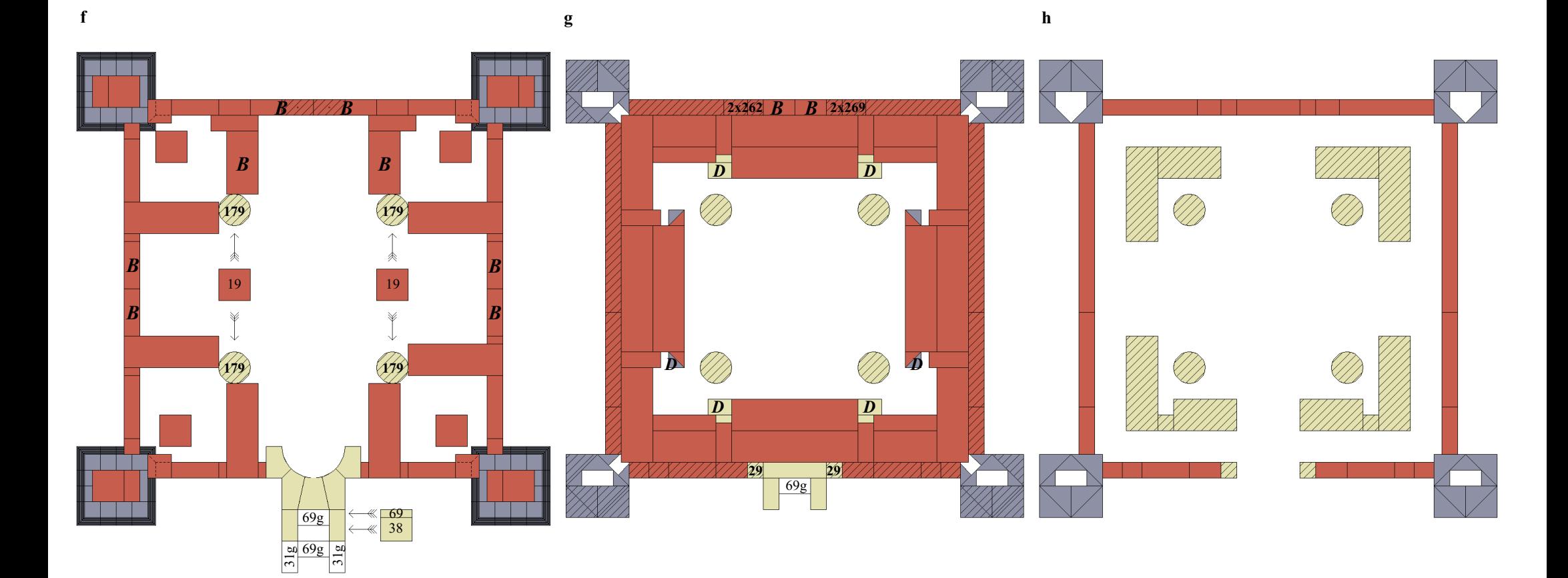

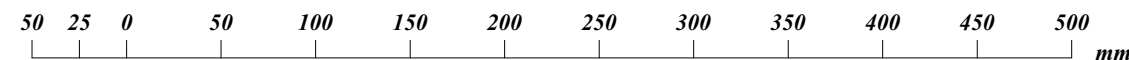

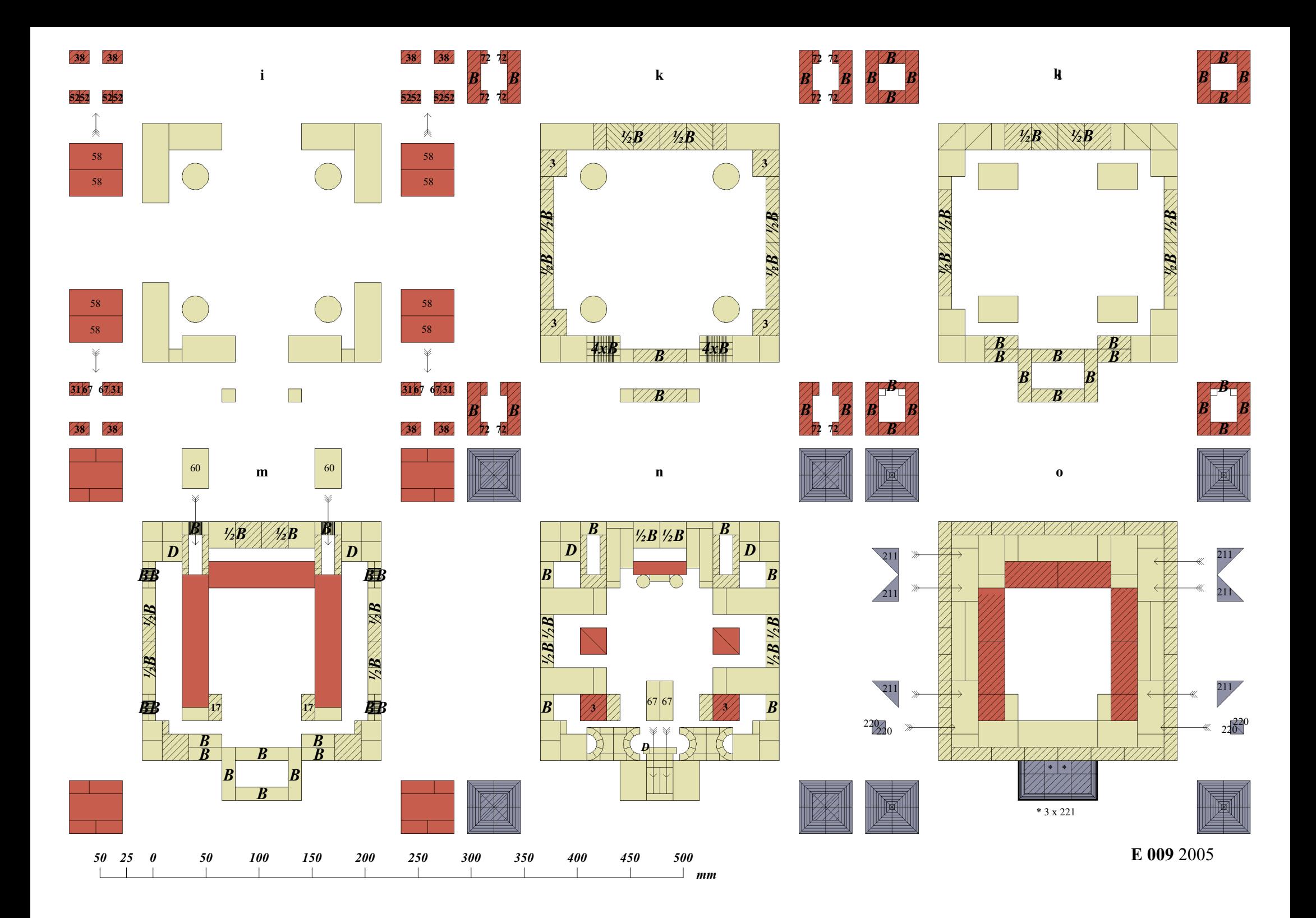

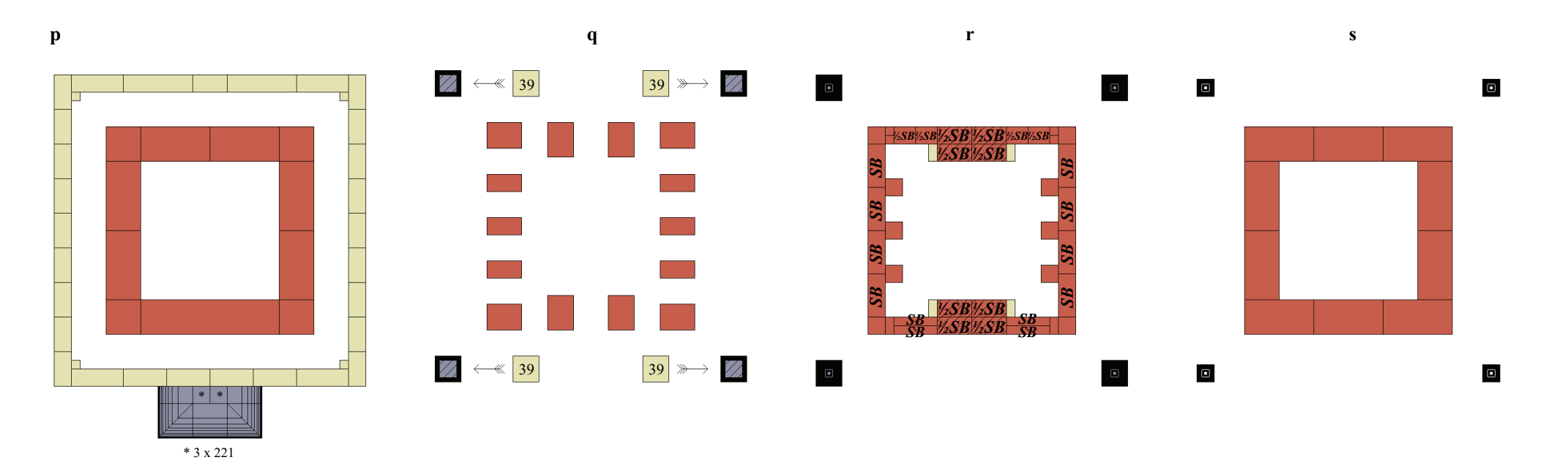

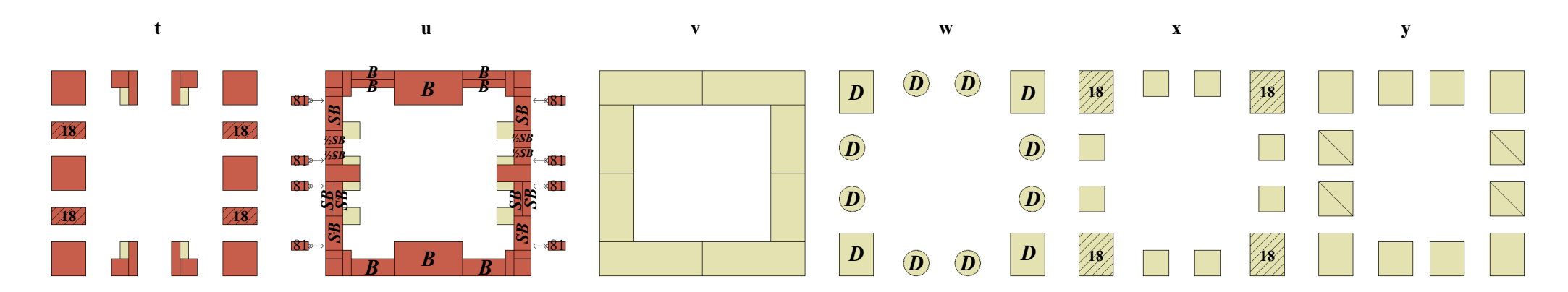

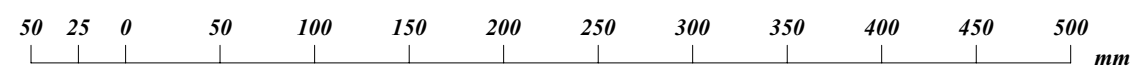

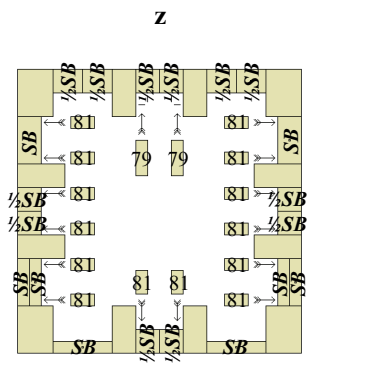

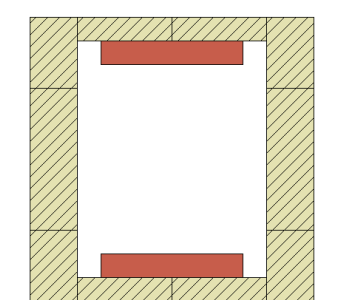

 $a'$ 

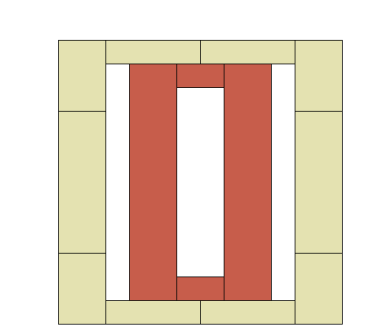

 $\mathbf{b'}$ 

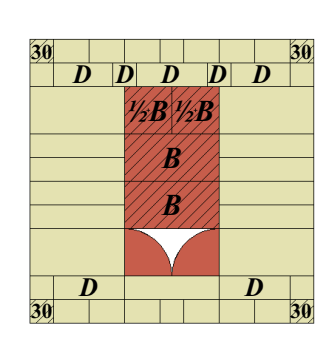

 $\mathbf{c}^{\prime}$ 

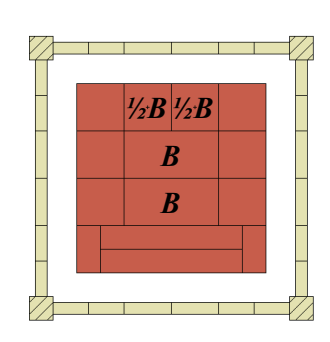

 $\mathbf{d'}$ 

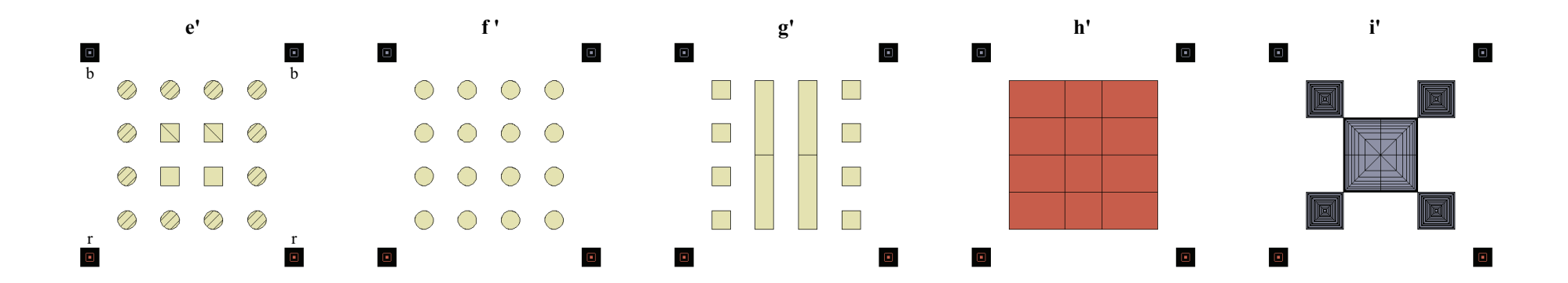

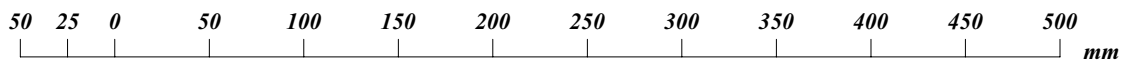

## *Bisher in dieser Form erschienen:*

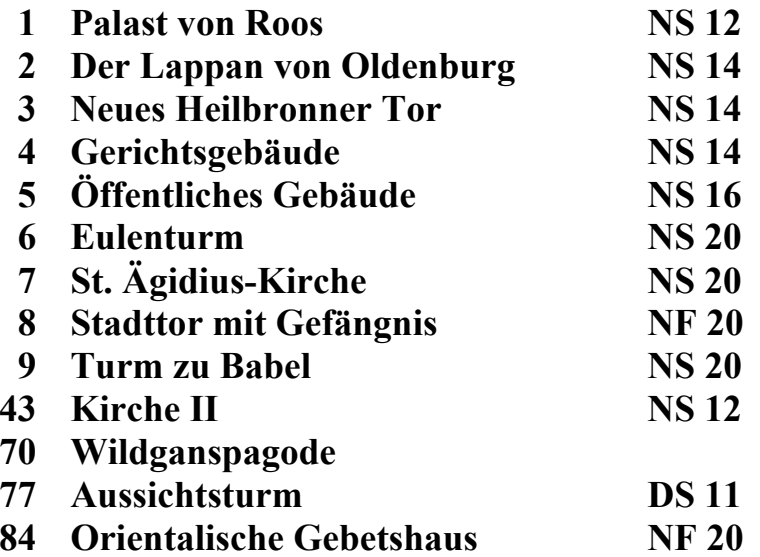

 Bei der Benutzung der Querschnitte dieses Heftes beachte man, daß alle über die Schnittlinie hinausragenden Steine schwarz schraffiert sind und daß das Zeichen *D* bedeutet: hier liegen zwei gleiche Steine übereinander, das Zeichen *B* hier liegt ein Bogen oder *½ B* ein halber Bogen, *SB* ein Spitzbogen oder *½ SB* ein halber Spitzbogen. Steht bei den Teilschnitten das Zeichen  $\gg$ , so wird dadurch angedeutet, daß die Steine des Teilschnittes an der Stelle, auf die der Pfeil hinzeigt, unter den Steinen des Hauptschnittes liegen, durch das Zeichen  $\rightarrow$  wird dagegen angedeutet, daß die Steine auf den betreffenden Steinen des Hauptschnittes liegen. Sind bei einem Schnitt einzelne Steine mit Kreuzchen oder mit Nummern versehen, so soll damit auf Steine verwiesen werden, die das gleiche Zeichen oder dieselbe Nummer tragen.

 Bij gebruikmaking van de doorsneden der aflevering het volgende niet uit het oog te verliezen. Alle steenen, die boven de snijlijn uitsteken, zijn zwart geschaduwd. Het teeken *D* beduidt: Hier liggen twee gelijke steenen op elkander, *B* hier ligt een boog, *½ B* een halve boog, *SB* een spitsboog, *½ SB* een halve spitsboog. Het teeken  $\gg$  bij de deelsneden geeft te kennen, dat de steenen van de deelsnede, op de plaats door den pijl aangewezen, onder de steenen van de hoofdsnede liggen; het teeken  $\rightarrow$  duidt daarentegen aan, dat die steenen op de betrokken steenen der hoofdsnede liggen. Zijn in eene doorsnede enkele steenen van kruisjes of nummers voorzien, dan wordt daarvoor verwezen naar de steentekening, die hetzelfde teeken of nummer draagt.

 When building from the sections of this book, it should be observed that all stones jutting above the section-lines, and consequently bisected by them, are shaded black. The letter *D* indicated that two stones of equal size lie on the top of one another at the place where it occurs; *B* and *½ B* likewise indicate respectively an arch and half an arch, *SB* a pointed arch,  $\frac{1}{2}$  **SB** a pointed half arch. The arrow  $\gg$ accompanying a partial section signifies that the stones of the latter are to be inserted beneath the stones of the principal section, at the same place pointed out, while the arrow  $\rightarrow$ shows that they are to be placed above the same. Arrows and numbers on stones refer to stones alongside the sections bearing corresponding signs.

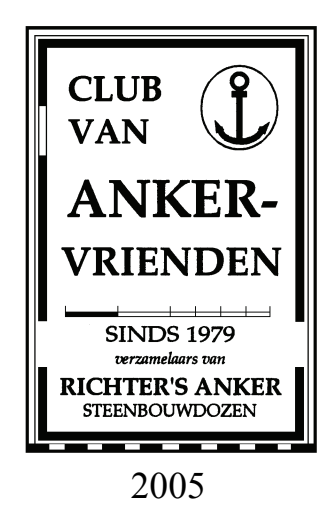